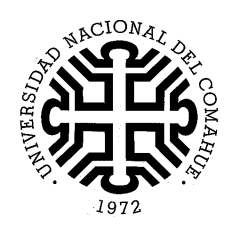

### **UNIVERSIDAD NACIONAL DEL COMAHUE**

**Asentamiento Universitario San Martín de los Andes**

Práctica laboral:

## **Inventario Forestal Campo Los Llanos**

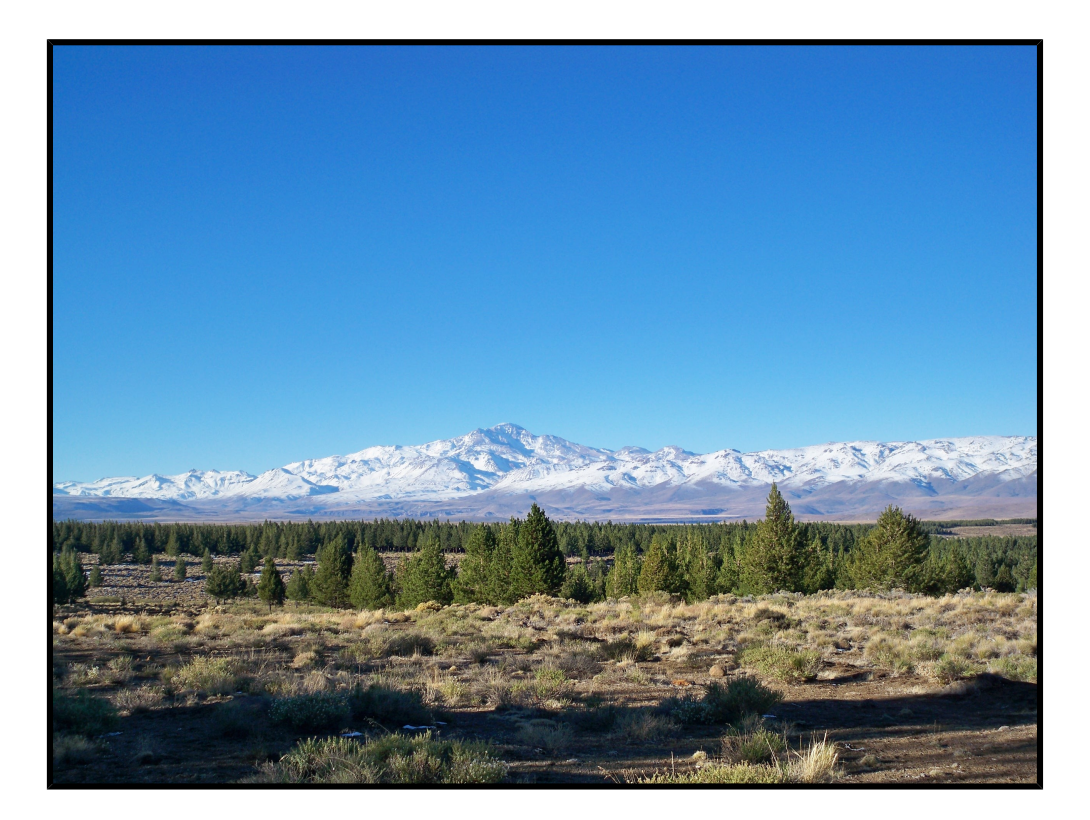

Alumna: Romina Fernanda GONZALEZ MUSSO

Legajo: 114.764

Supervisor: Ing. Ftal. Renato SBRANCIA

# **INVENTARIO FORESTAL CAMPO LOS LLANOS**

### **ÍNDICE**

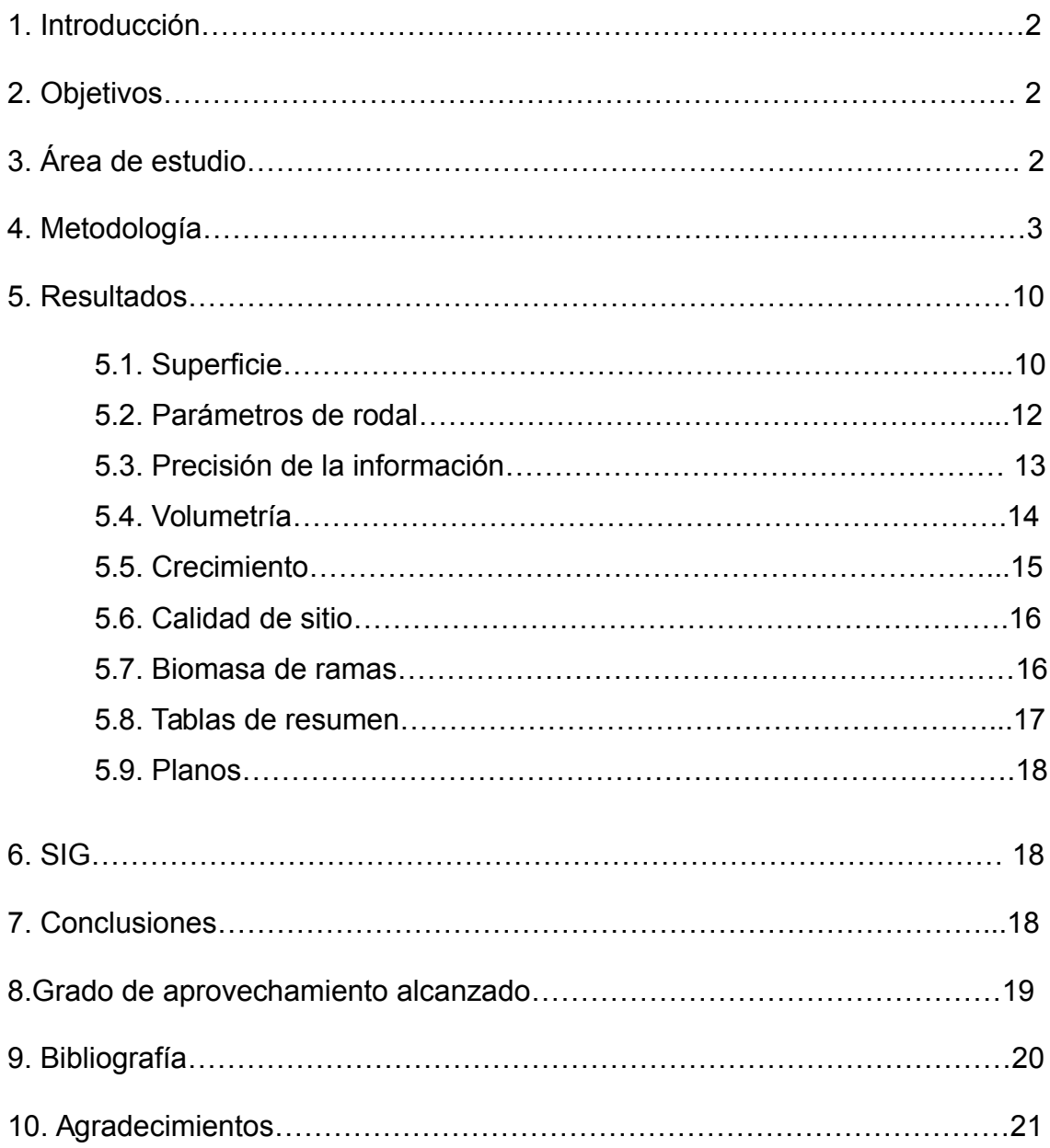

### **1. INTRODUCCIÓN**

En el marco del programa forestal de YPF SA se realiza el inventario de las primeras plantaciones del Campo Forestal Los Llanos. Dado que se cuenta con un monto acotado para el rubro inventarios, se decidió trabajar a nivel de campo y con las imágenes satelitales disponibles (de mediana resolución) para poder abarcar con el presupuesto otorgado, la mayor cantidad de campos posibles.

Los datos de campo levantados pueden ser agrupados y procesados por grupos de rodales de acuerdo a otros objetivos que sean requeridos. La precisión de superficies y clasificación estratos puede ser mejorada con la compra de imágenes de mayor resolución. De todas maneras, para los objetivos propuestos las herramientas disponibles y la intensidad de muestreo han sido suficientes.

### **2. OBJETIVOS**

- 1. Determinación de superficies, existencias y crecimientos en los rodales de mayor edad.
- 2. Estimación de la biomasa y el volumen de ramas factible de obtener por poda y  $r$ aleo $^1$  $^1$ .
- 3. Elaboración de un sistema de información geográfica (SIG) con los parámetros de manejo y producción.

### **3. ÁREA DE ESTUDIO**

El Campo Los Llanos se encuentra ubicado en el norte de la provincia de Neuquén, próximo a la localidad Las Ovejas en el Departamento Minas (figura 1.)

<span id="page-2-0"></span> $1$  Objetivo incorporado a partir de una nueva solicitud de YPF SA.

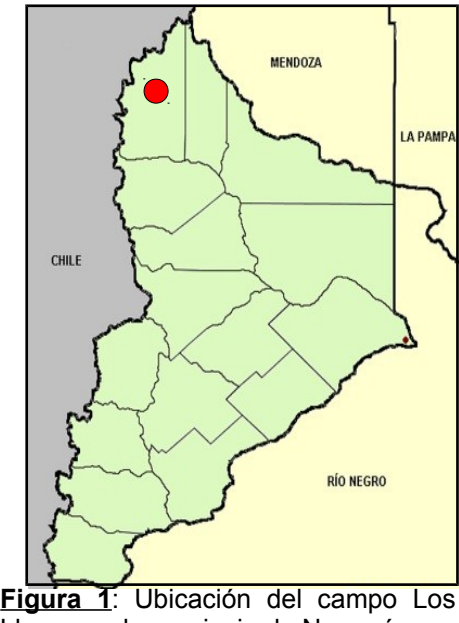

Llanos en la provincia de Neuquén

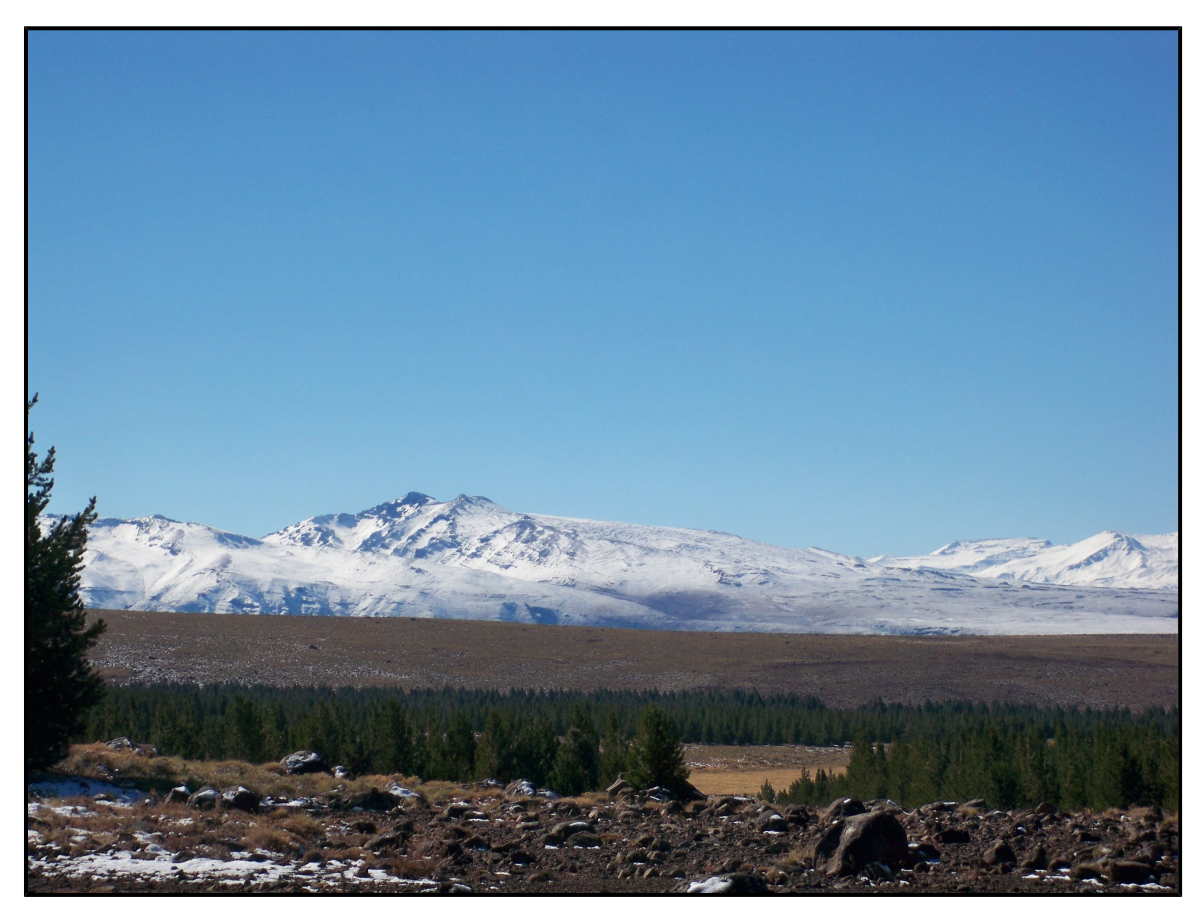

**Foto 1**: Vista de uno de los sectores del campo

### **4. METODOLOGÍA**

1. Diseño del inventario: la planificación del inventario se realizó a partir de la estratificación de las plantaciones mayores a 18 años en función de la densidad (cobertura) sobre una imagen satelital bajada de Google Earth (figura 2), la que fue previamente georreferenciada. Se contó además con información del Inventario de Bosque implantado de la Provincia de Neuquén (CFI 2009).

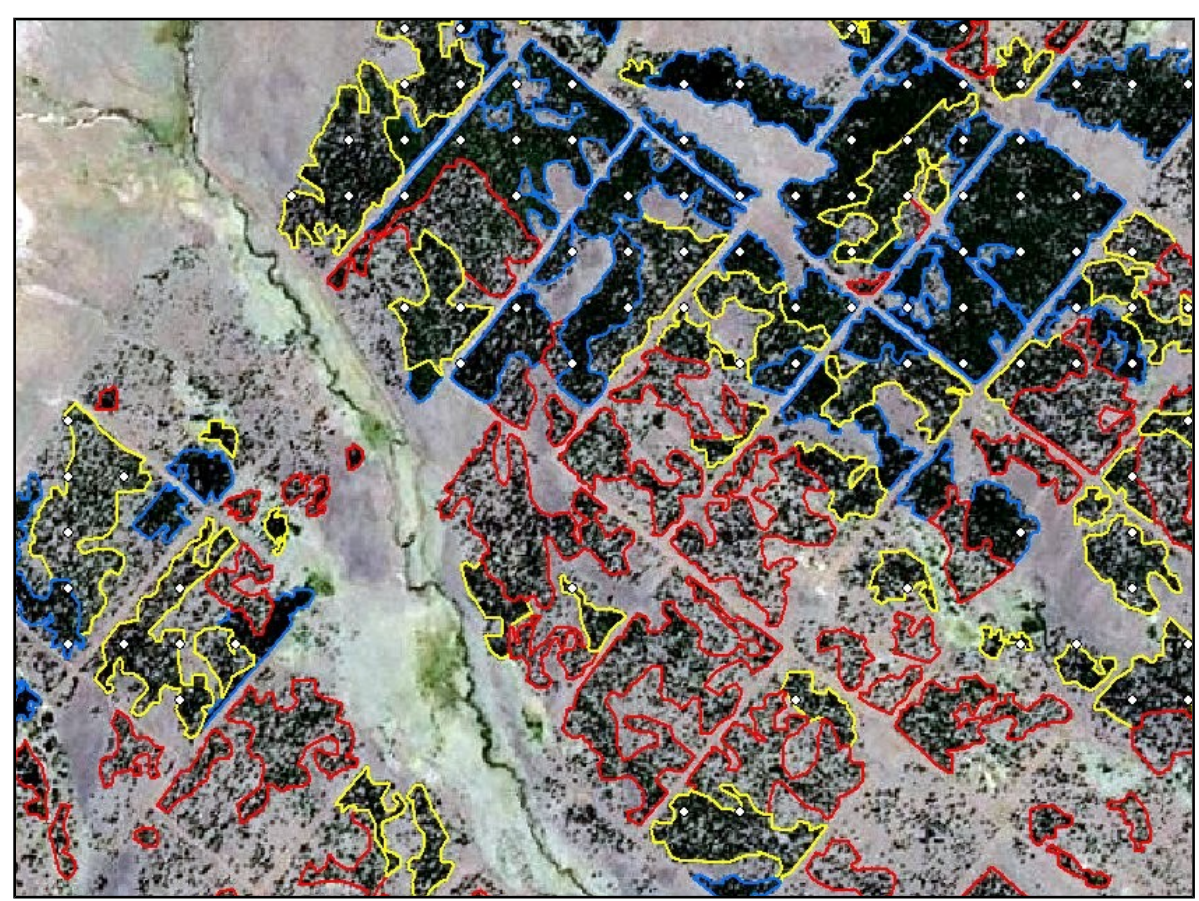

**Figura [2](#page-4-0):** Estratificación sobre imagen. Polígonos azules: estrato 1 (denso<sup>2</sup>); polígonos amarillos: estrato 2 (semidenso); polígonos rojos: estrato abierto; puntos blancos: parcelas de muestreo.

De esta manera quedaron definidos 4 estratos con las siguientes superficies y cantidad de polígonos:

<span id="page-4-0"></span> $\overline{a^2}$  En relación a densidades presentes en este campo.

**Tabla 1:** Polígonos y superficies por estrato.

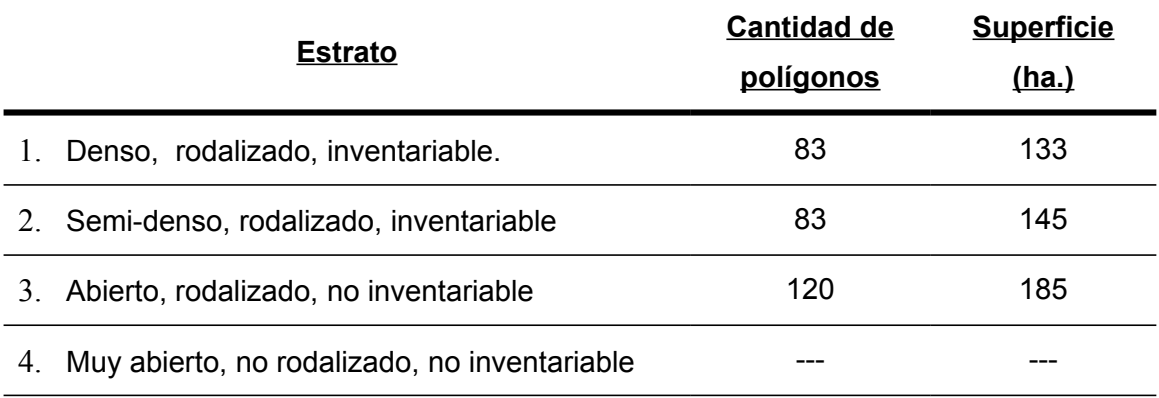

Dado que los dos estratos inventariables tenían una superficie aproximadamente equivalente y que no se contaba con datos de la variabilidad interna, se decidió sortear una grilla cuadrada de 125 m de modo de tener alrededor de 80 parcelas potenciales por estrato, ya que se supuso en base a la experiencia que se obtendría un error de muestreo holgadamente inferior al 10 % en área basal.

- 2. Trabajo de campo: se conformaron 3 cuadrillas de 3 personas cada una y se levantaron los puntos de muestreo durante 5 días. La conformación de los grupos fue variable a lo largo de la semana de trabajo para evitar errores en la toma de datos y asegurarse que las metodologías eran las mismas para cada grupo. A su vez, se realizó una primera parcela en conjunto con todos los miembros del equipo para acordar forma de trabajo.
- 3. Tamaño y forma de parcelas: se instalaron parcelas temporales circulares de 100 ó 200 m<sup>2</sup>, en función del número de árboles por hectárea. La localización de las mismas en campo se hizo utilizando GPS.
- 4. Toma de Datos: de las parcelas se registraron las siguientes variables:
	- Cuantitativas:
		- Diámetro a la altura del pecho (dap).
		- Altura total (usando hipsómetro Vertex ó estimación visual)
- Longitud de 5 entrenudos por encima de 1,30 m, de los árboles dominantes para la estimación de la calidad de sitio en el caso de *Pinus ponderosa*.
- Edad.
- Medición del crecimiento anual de los últimos 3 años, utilizando barreno de Pressler.

#### - Cualitativas:

- Especie.
- Tratamientos silvícolas realizados (podas)
- Estrato o posición sociológica: dominante, codominante, intermedio, oprimido, libre.
- Estado sanitario y forma: sano, fuste recto, curvado, bifurcado y/o ramudo.
- Clasificación del rodal en estratos de acuerdo a la densidad (abierto, semidenso y denso).
- Observaciones varias.
- Silviculturales: en cada parcela se realizó la simulación de raleo, eligiendo los árboles que deberían ser extraídos para dejar la masa remanente en condiciones de un buen crecimiento individual y sin perjudicar la producción a nivel de rodal. No fue posible utilizar un método más objetivo dado el agrupamiento de árboles donde los parámetros de la masa no reflejan necesariamente el grado de competencia.
- 5. Procesamiento de datos: se procesaron los datos para obtener los siguientes parámetros de cada una de las parcelas:
	- N (árboles/ha.)
	- G (área basal)
	- Dg (diámetro cuadrático medio)
	- IDR (Índice de densidad de rodal)
- Vtf (volumen total de fuste)
- V18 (volumen a 18 cm. de diámetro en punta fina)
- Vap (volumen de ápice)
- Vr (volumen de ramas)
- Btf (biomasa total fuste)
- B18 (biomasa a 18 cm. de diámetro en punta fina)
- Bap (biomasa de ápice)
- Br (biomasa de ramas)

Posteriormente se agruparon las parcelas de acuerdo al estrato donde estaban ubicadas: 1 (denso) y 2 (semidenso), y se estimaron los parámetros promedio por estrato. Teniendo en cuenta los árboles marcados para extraer según la simulación de raleo, también se estimaron los parámetros de corta y remanentes.

6. Volumetría: para la estimación de volúmenes totales, se utilizó la función desarrollada por Andenmatten (1995):

V= 0,0298483 + 0,327222 x dap<sup>2</sup> x H

donde:

V= volumen total con corteza en  $m<sup>3</sup>$ 

Dap= diámetro a la altura del pecho en m.

H= altura total en m.

La estimación de los volúmenes netos (V18) se realizó con función de razón que muestra más abajo (Chauchard y Sbrancia 2005), teniendo en cuenta un diámetro mínimo de utilización de 18 centímetros:

$$
r = 1 - 0.938733 \times (18/ \text{dap})^{3,28337}
$$

donde:

r = relación volumen neto / volumen total

dap = diámetro a la altura del pecho en cm.

El cálculo de volumen de ápice se obtuvo como resultado de hacer la diferencia entre el volumen total y el volumen en punta fina de 18 cm, por lo incluye no solo ápices sino también árboles menores a este tamaño.

- 7. Sistema de información geográfica (SIG): sobre la imagen y la estratificación inicial realizada por densidad, se trabajó con la información que se relevó en el campo cargando los resultados del procesamiento en la base de datos de un SIG. Utilizando la capa de los puntos de parcelas (muestreo), se completó en la base de datos la información procesada de cada una de ellas: N (frecuencia), Dg (diámetro cuadrático medio), G (área basal), IDR (índice de densidad), volumen total y neto, Hd (altura dominante), tipo forestal, estrato, tratamiento silvícola (con ó sin poda). Estos datos se utilizaron para completar la información correspondiente para cada rodal y la elaboración de planos.
- 8. Denominación de rodales: la rodalización del campo ya se encontraba realizada por CORFONE S.A. y es la que se utilizó para cargar en la base de datos la información procesada del inventario. Los rodales están denominados con un número, y en algunos casos se les agrega una letra mayúscula.

Teniendo en cuenta que en muchos rodales se puede encontrar más de un estrato, en el presente trabajo se conformaron subrodales en función de la estratificación. De esta manera quedaron determinados con un número que representa la antigua denominación de rodal más una letra minúscula que identifica a los subrodales (ej. 101g).

9. Crecimiento: para obtener el crecimiento periódico en volumen se tomaron muestras de tarugos con Barreno de Pressler a 1,30 m del suelo. Se barrenaron 27 árboles de todos los estratos sociales. Con esta información se construyó una función de crecimiento en diámetro y se realizó luego una proyección de tabla de

rodal (Husch y otros, 1982). para estimar el crecimiento en volumen para un período de 3 años.

10. Calidad de sitio: para estimar la calidad de sitio se utilizó el método de intercepto o índice de entrenudos  $(ENT<sub>5</sub>)$ , que consiste en medir el largo total de cinco entrenudos por encima de la altura del pecho (Gonda, 1998). Se midieron 28 árboles en distintas parcelas, ubicadas en diferentes rodales para poder estimar la calidad de sitio general del campo. El rango de IE va de 1,5 a 4,8 m (tabla 2).

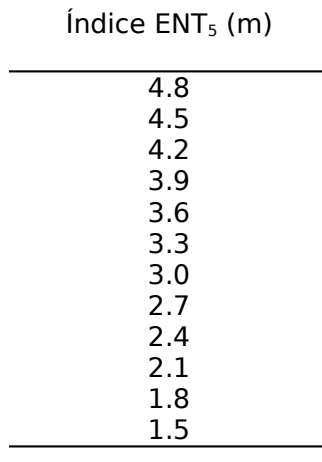

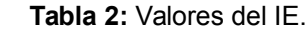

11. Precisión de la información: la precisión del inventario se analizó estadísticamente a partir de la siguiente fórmula para muestreo estratificado:

Error muse theo estratificado = 
$$
\sqrt{Pj_1^2 \times Sxj_1^2 + Pj_2^2 \times Sxj_2^2}
$$

donde:

 $Pi_1$  = proporción del estrato 1 con respecto a la superficie total

 $Sxi<sub>1</sub>$  = error típico de la media del estrato 1 (error muestreo)

Pj2 = proporción del estrato 2 con respecto a la superficie total

 $Sxi<sub>2</sub>$  = error típico de la media del estrato 1 (error muestreo)

12. Biomasa: el cálculo de biomasa de ramas se realizó a partir de la siguiente ecuación, desarrollada por Laclau (2006):

Log biomasa ramas  $[Mg/ha] = 0,3871 + 0,991$  x Log DR

donde:

DR = Densidad Relativa

Se calculó biomasa total de ramas teniendo en cuenta los parámetros actuales y biomasa de corta usando los datos de la simulación de raleo.

La biomasa de poda se estimó que es el 28% de la biomasa total de ramas de acuerdo a la información recogida de 11 árboles muestra que fueron volteados en el campo.

Estos datos fueron llevados a volumen, utilizando el peso específico de *Pinus ponderosa*, 0,434 Mg/m3, determinado por Laclau (2006) y luego expandidos a la superficie de estratos.

### **5. RESULTADOS**

### **5.1 SUPERFICIE:**

La superficie de plantación mayor a 18 años es de 460,5 ha conformada por 71 rodales (tabla 3). La distribución de la superficie total por estrato es la siguiente:

- Estrato 1: 128,7 ha.
- Estrato 2: 142,1 ha.
- Estrato 3: 189,7 ha.

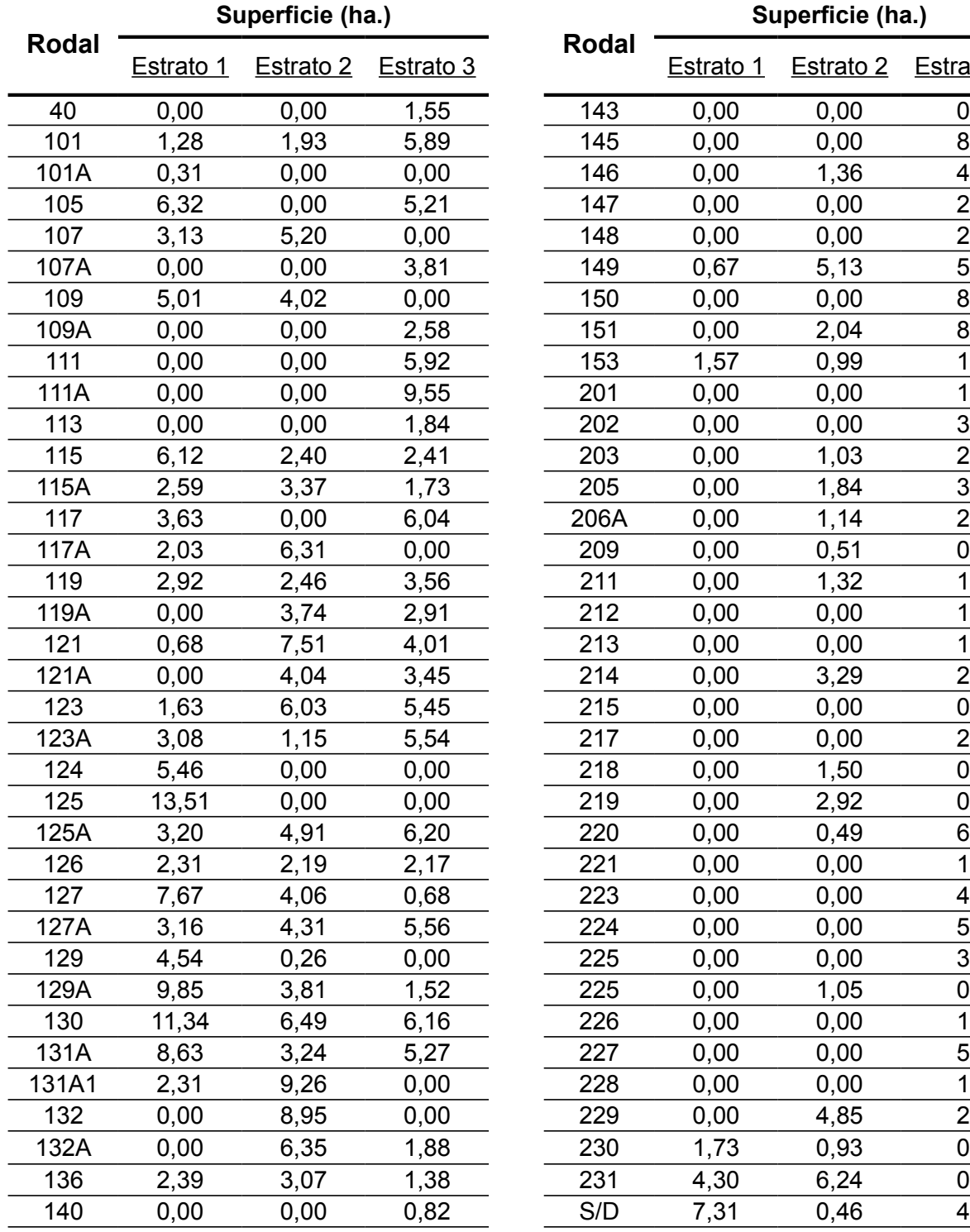

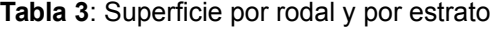

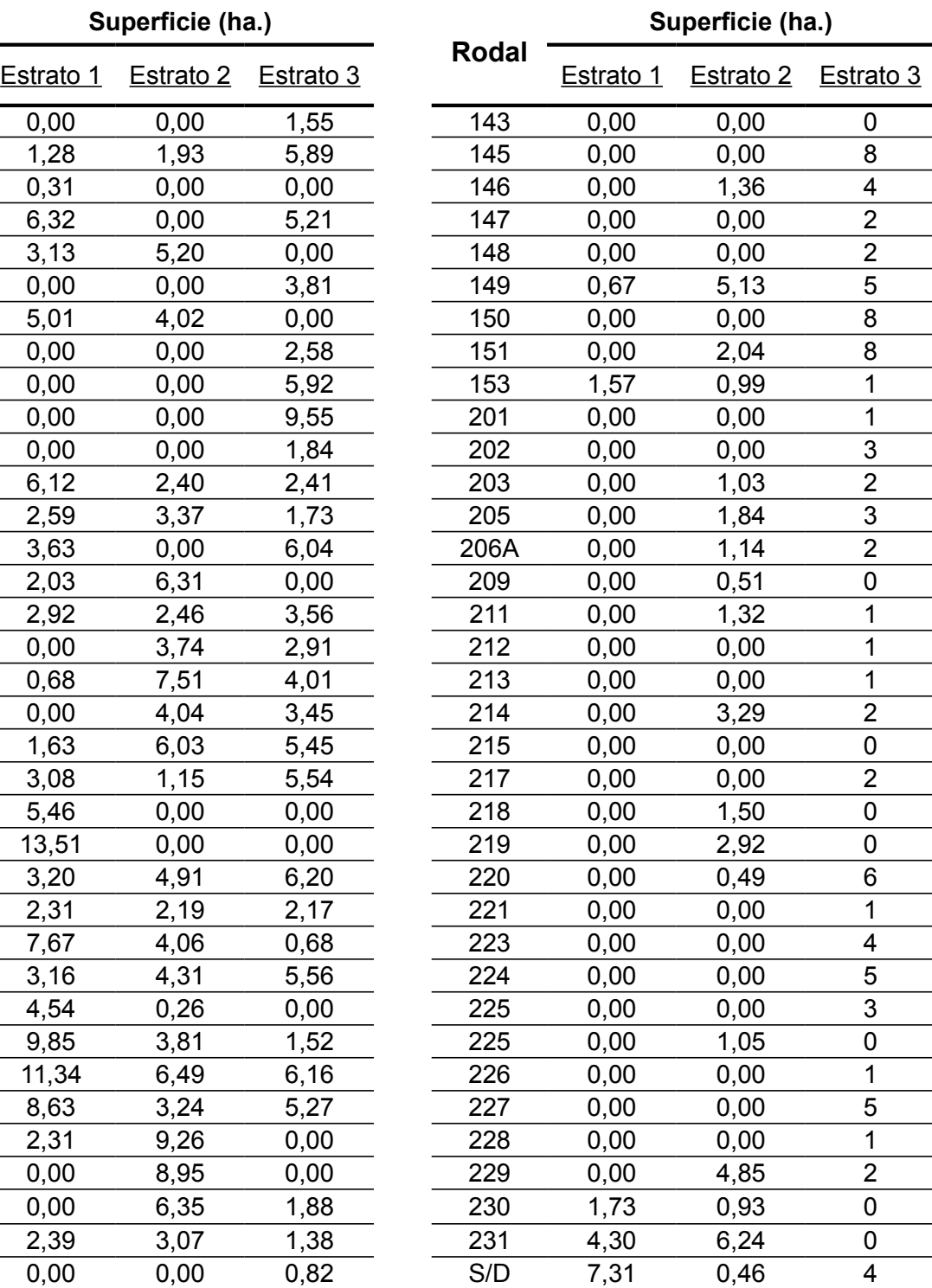

## **5.2 PARÁMETROS DE RODAL**

| <b>ACTUAL</b>             | <b>Estrato 1</b> | <b>Estrato 2</b> |  |  |
|---------------------------|------------------|------------------|--|--|
| $N$ (arb/ha)              | 749              | 425              |  |  |
| $Dg$ (cm)                 | 20,9             | 22,8             |  |  |
| $AB$ (m <sup>2</sup> /ha) | 25,8             | 17,4             |  |  |
| IDR (arb/ha)              | 545              | 350              |  |  |
| Vtf $(m^3/ha)$            | 137              | 82               |  |  |
| V18 (m3/ha)               | 63               | 40               |  |  |
| DR                        | 5,6              | 3,7              |  |  |
| <u>CORTA</u>              | <u>Estrato 1</u> | <b>Estrato 2</b> |  |  |
| $N$ (arb/ha)              | 214              | 55               |  |  |
| $Dg$ (cm)                 | 17,3             | 17,8             |  |  |
| $AB$ (m <sup>2</sup> /ha) | 5,0              | 1,4              |  |  |
| IDR (arb/ha)              | 117              | 30               |  |  |
| Vtf $(m^3/ha)$            | 26               | 6                |  |  |
| V18 (m3/ha)               | 7                | 1                |  |  |
| DR                        | 1,2              | 0,3              |  |  |
| <b>REMANENTE</b>          | <u>Estrato 1</u> | <b>Estrato 2</b> |  |  |
| N (arb/ha)                | 535              | 370              |  |  |
| $Dg$ (cm)                 | 22,4             | 22,7             |  |  |
| $AB$ (m <sup>2</sup> /ha) | 21,0             | 15,0             |  |  |
| IDR (arb/ha)              | 530              | 332              |  |  |
| Vtf $(m^3/ha)$            | 112              | 71               |  |  |
| V18 (m3/ha)               | 55               | 38               |  |  |
| DR                        | 4,2              | 3,1              |  |  |

 **Tabla 4:** Parámetros actuales, de corta y remanentes

### **5.3 PRECISIÓN DE LA INFORMACIÓN:**

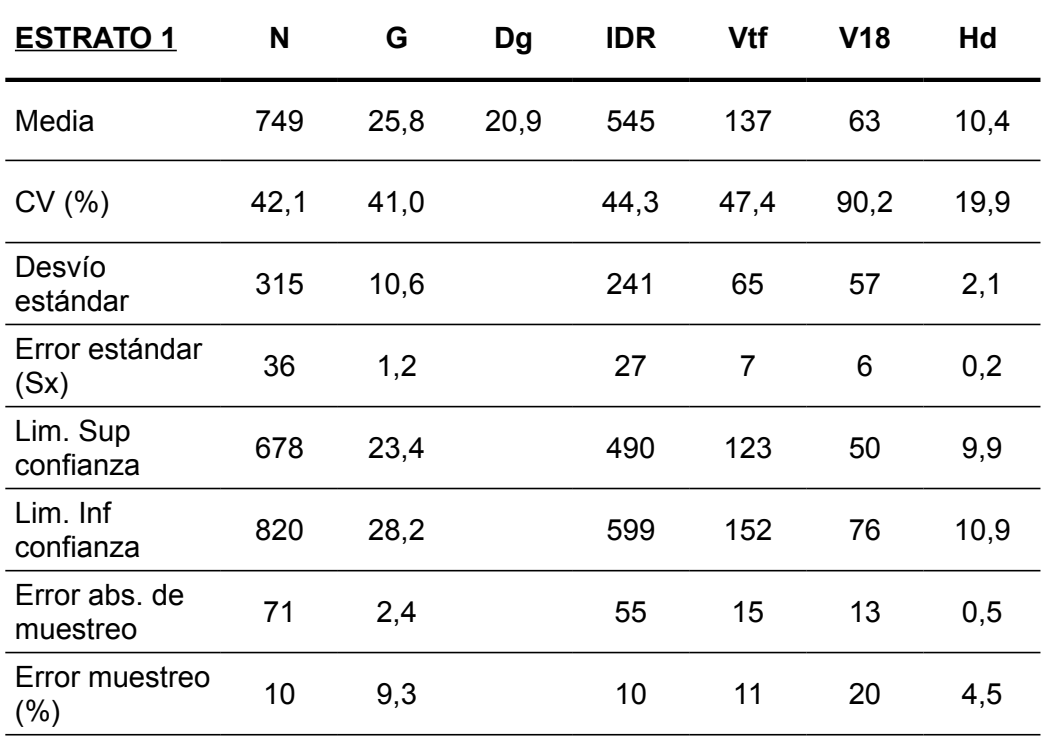

**Tabla 5:** Estimadores estadísticos para cada parámetro, por estrato

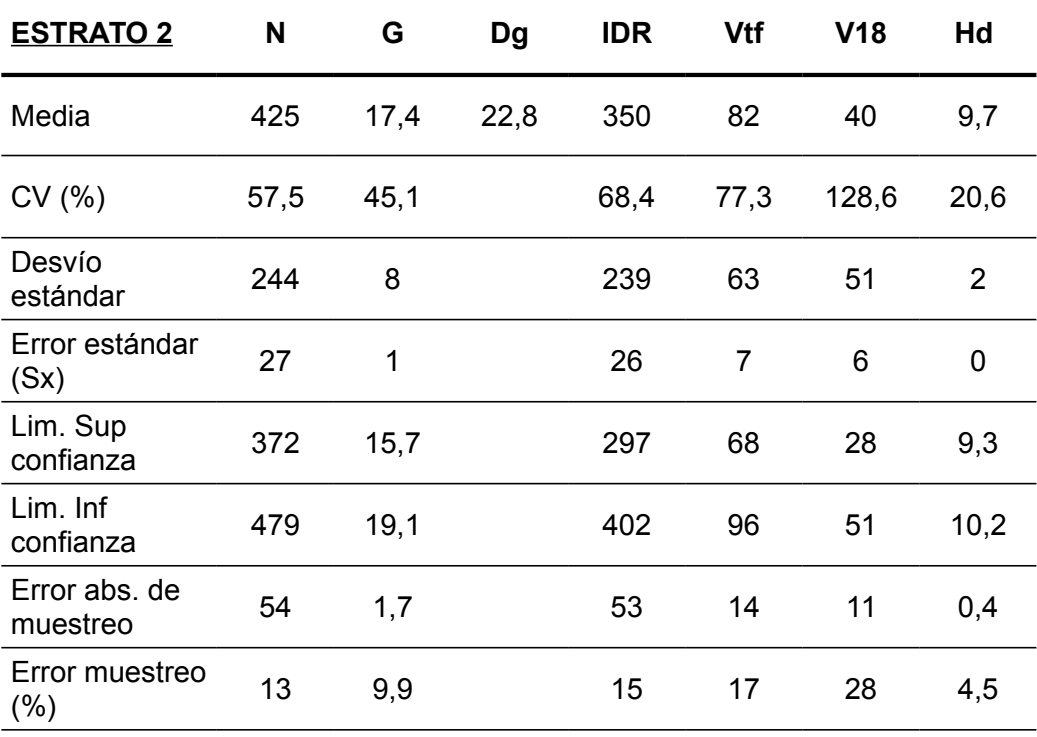

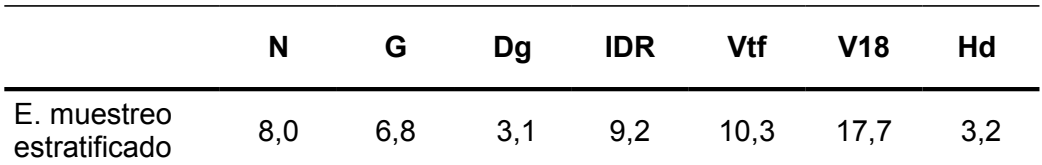

### **5.4 VOLUMETRÍA:**

A continuación se presentan nuevamente los valores de volumen de cada estrato (que también se mostraron en la tabla 4), junto con el resto de los datos de volúmenes para tener la información de volumetría agrupada en una misma sección.

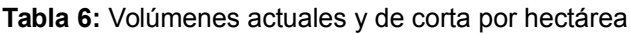

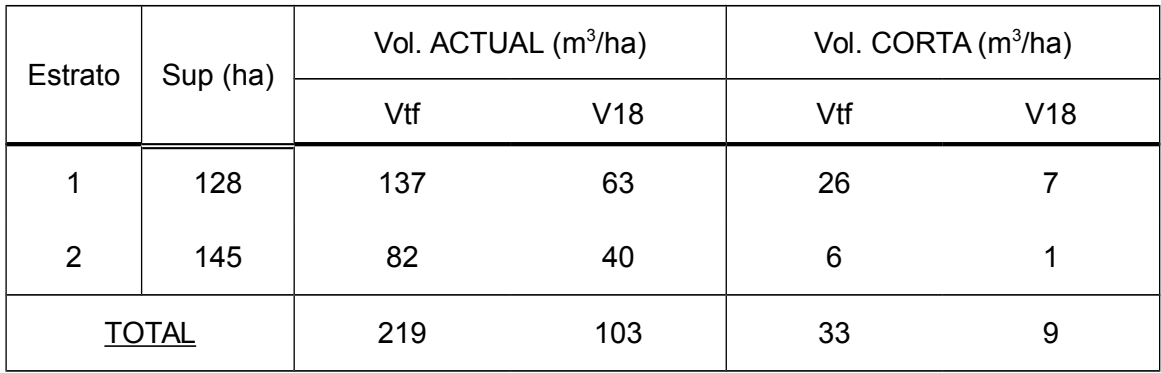

**Tabla 7:** Volúmenes actuales y de corta por superficie de estrato

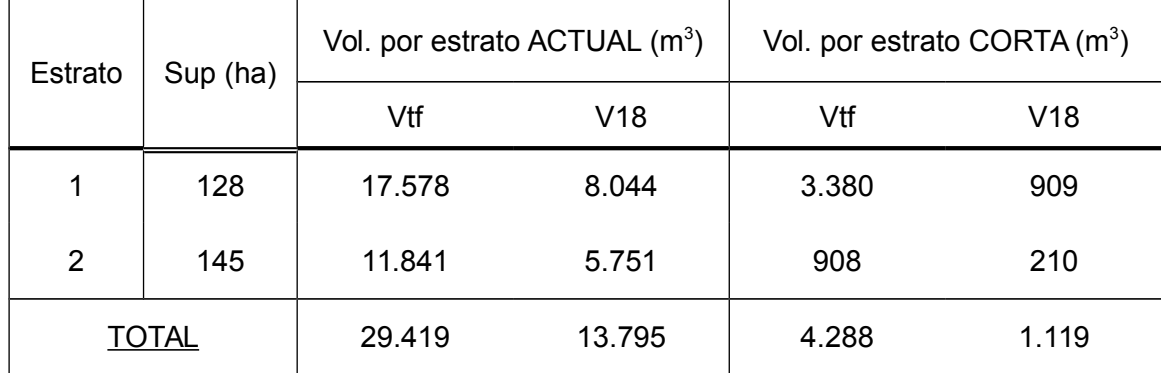

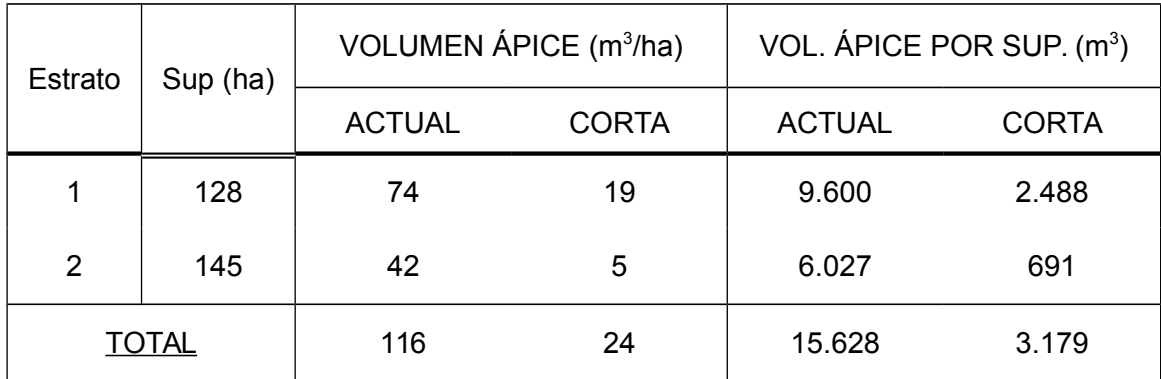

**Tabla 8:** Volúmenes de ápice actuales y de corta, por hectárea y superficie de estrato

#### **5.5 CRECIMIENTO:**

Como se explicó en la metodología, se proyectaron los parámetros medios actuales de cada estrato para obtener datos aproximados para 3 años, lo que correspondería al año 2013 sin raleos (tabla 9 y 10).

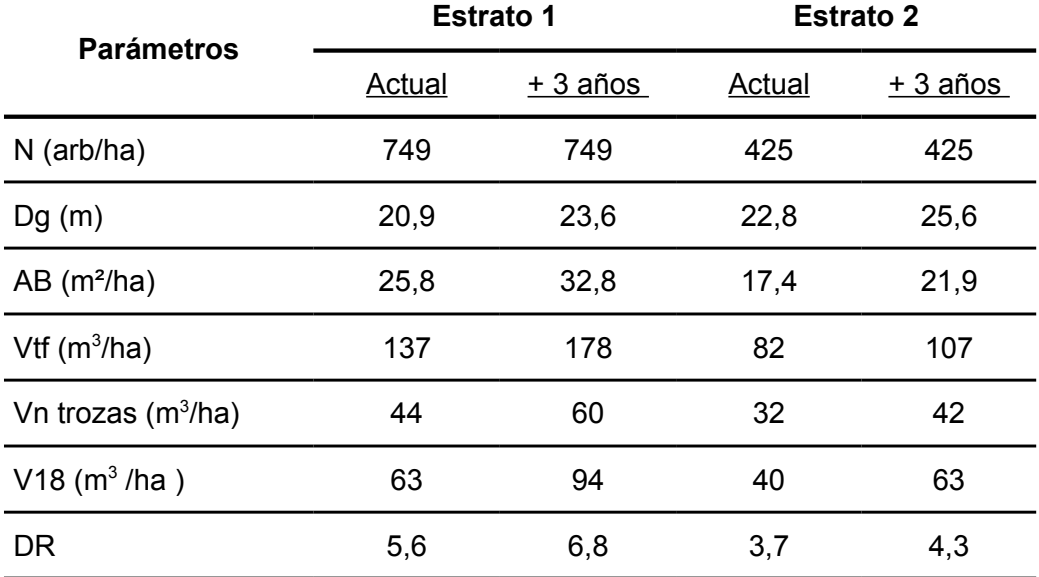

**Tabla 9:** Parámetros medios actuales y proyectados a 3 años por ha.

| <b>Estrato</b> |           |               | Vtf $(m^3)$ | V18 (m <sup>3</sup> ) |           |  |
|----------------|-----------|---------------|-------------|-----------------------|-----------|--|
|                | Sup. (ha) | <b>Actual</b> | $+3$ años   | <b>Actual</b>         | $+3a$ ños |  |
| 1              | 128       | 17.578        | 22.723      | 8.044                 | 12.096    |  |
| $\mathbf{2}$   | 145       | 11.841        | 15.559      | 5.751                 | 9.155     |  |
| <b>TOTAL</b>   |           | 29.419        | 38.282      | 13.795                | 21.251    |  |

**Tabla 10:** Valores medios actuales y proyectados a 3 años por superficie de estrato

#### **5.6 CALIDAD DE SITIO:**

Del análisis de los datos procesados de largo de entrenudos para determinar la calidad de sitio (explicado en la metodología), surge que en general el campo tiene en su mayoría sitios de calidad regular a buena (índice de entrenudo entre 2,9 y 3,5 metros). Sin embargo se pueden encontrar sectores localizados de pedreros de sitios de mala calidad, donde los valores de entrenudos son inferiores o iguales a 2 metros. Estos sitios corresponden a los rodales: 211 (1,32 ha.); 113 (1,84 ha.) y 231 (6,24 ha.)

#### **5.7 BIOMASA DE RAMAS:**

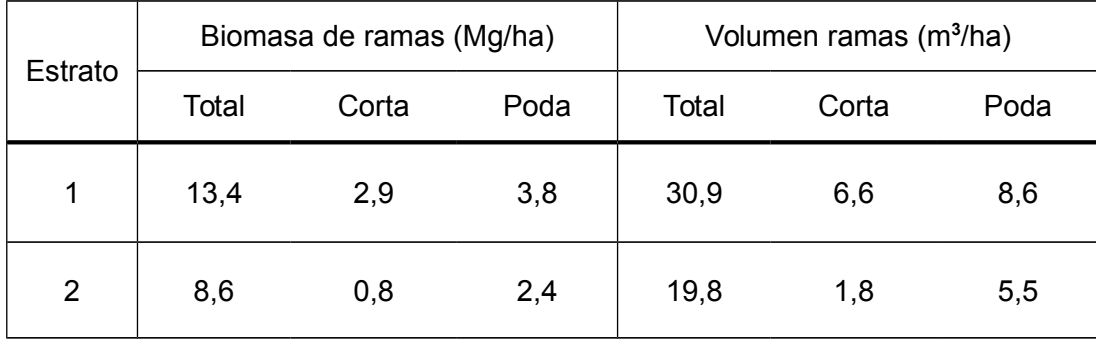

**Tabla 11:** Biomasa de ramas y volumen, total, de corta y de poda.

### **5.8 RESUMEN (Volumetría y Biomasa):**

| <b>Estrato</b> |     |     | <b>Actuales</b> |    | de Corta |     |     |               |                |
|----------------|-----|-----|-----------------|----|----------|-----|-----|---------------|----------------|
|                | Vtf | V18 | Vap             | Vr | Vtf      | V18 | Vap | Vr de<br>poda | Vr de<br>raleo |
| 1              | 137 | 63  | 74              | 31 | 26       |     | 19  | 8,7           | 4,8            |
| $\overline{2}$ | 82  | 40  | 42              | 21 | 6        |     | 5   | 5,9           | 1,3            |

**Tabla 12:** Volumen por unidad de superficie (m<sup>3</sup>/ha) (\*)

(\*) Se supone que primero se realiza una poda y luego el raleo, por lo tanto el volumen de ramas de raleo no incluye las ramas del fuste podado.

| <b>Estrato</b> |            |            | <b>Actuales</b> |      | de Corta   |            |     |               |                |
|----------------|------------|------------|-----------------|------|------------|------------|-----|---------------|----------------|
|                | <b>Btf</b> | <b>B18</b> | Bap             | Br   | <b>Btf</b> | <b>B18</b> | Bap | Br de<br>poda | Br de<br>raleo |
| 1              | 59,5       | 27,3       | 32,1            | 13,5 | 11,3       | 3,0        | 8,2 | 3,8           | 2,9            |
| 2              | 35,6       | 17,4       | 18,2            | 9,1  | 2,6        | 0,4        | 2,2 | 2,6           | 0,8            |

**Tabla 13:** Biomasa por unidad de superficie (Mg/ha)

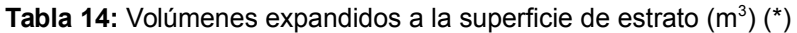

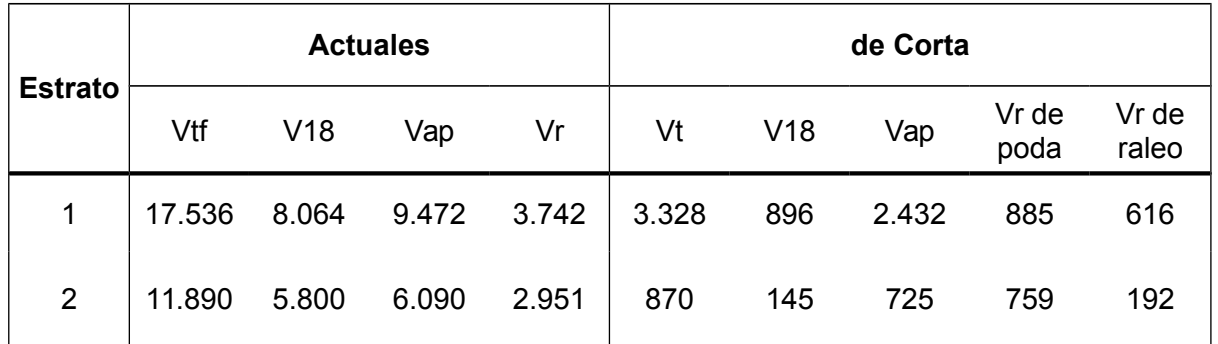

(\*) Para los cálculos se supone que los árboles a ralear primero fueron podados.

| <b>Estrato</b> |            | <b>Actuales</b> |       |       |            |            | de Corta |               |                |
|----------------|------------|-----------------|-------|-------|------------|------------|----------|---------------|----------------|
|                | <b>Btf</b> | <b>B18</b>      | Bap   | Br    | <b>Btf</b> | <b>B18</b> | Bap      | Br de<br>poda | Br de<br>raleo |
| 1              | 7.611      | 3.500           | 4.111 | 1.722 | 1.444      | 389        | 1.055    | 384           | 267            |
| $\overline{2}$ | 5.160      | 2.517           | 2.643 | 1.322 | 378        | 63         | 315      | 329           | 84             |

**Tabla 15:** Biomasa expandida a la superficie de estrato (Mg)

#### **5.9 PLANOS (Cartografía):**

A partir del SIG, se seleccionaron los siguientes planos para la presentación de este informe (ver en anexos):

- 1. Plano de Densidad y Tipo forestal
- 2. Plano de Densidad y Muestreo
- 3. Plano de Tratamiento Silvícola (poda)
- 4. Plano de Rodales

### **6. SIG**

Se adjunta en CD (ver en anexos).

### **7. CONCLUSIONES**

La realización de este inventario forestal permitió obtener información cuantitativa y cualitativa del estado actual del campo. Esto permitirá tomar decisiones que tiendan a una adecuada administración del recurso organizando actividades silvícolas y de manejo forestal.

La información obtenida de cada rodal permitirá a futuro planificar cuales son las intervenciones necesarias para conducir la masa según los objetivos e intereses de la empresa propietaria.

Con respecto a los parámetros obtenidos, se puede decir que se trata de una masa aún abierta. Sin embargo la distribución de los árboles es en general agrupada, por lo tanto sería recomendable realizar raleos en los rodales donde se de esta tendencia. Esto favorecerá el crecimiento individual de los árboles, y a su vez disminuirá el stress por competencia que favorece el ataque de plagas.

También sería recomendable continuar con las actividades de poda en los rodales que aún no han sido podados para mejorar la calidad de la madera y así darle más valor al producto final.

La superficie del campo y la red de caminos internos que permite llegar a casi todos los rodales sin dificultad, hacen que tanto las tareas de raleo y poda sean factibles.

### 8. **GRADO DE APROVECHAMIENTO ALCANZADO**

Considero que la realización de esta práctica me permitió:

- Obtener experiencia en el trabajo de campo con respecto a la utilización de instrumental de uso frecuente en actividades forestales.

- Aprender a utilizar software específico (ArcView) para trabajar sobre Sistemas de Información Geográfica.

- Comprender la importancia de la planificación de actividades para garantizar la realización de un trabajo ordenado que cumpla con los objetivos propuestos.

- Integrar los conocimientos adquiridos en distintas cursadas y aplicarlos en un trabajo típico de la actividad profesional del Técnico Forestal.

- Relacionarme con otros profesionales y formar parte de un ámbito de trabajo que significó para mí un aprendizaje constante en muchos sentidos.

### 9. **BIBLIOGRAFÍA**

- HUSCH, B., MILLER C. I., BEERS T.W., 1993**.** Forest Mensuration. Krieger Publishing Company. Fl. U.S.A. ISBN: 0-89464-821-7

- AVERY, T. and BURKHART, H., 1994. Forest Measuraments. Fourth Edition. Mc Graw-Hill, INC. Pág. 318 - 349

- Inventario Provincial de Bosque implantado de la Provincia de Neuquén (CFI 2009)

- UNC. Plan de manejo de las plantaciones de Pinus ponderosa y Pinus contorta en el campo Alicurá. Neuquén. Convenio UNC - Repsol YPF. Inédito.

- ANDENMATTEN E. y LETOURNEAU F. 1997b. Funciones de intercepción de crecimiento para predicción de índice de sitio en pino ponderosa de aplicación en la región andino Patagónica de Río Negro y Chubut.

- GONDA H.E., TESCH S.D., MARSHALL D.D. y G.O. CORTÈS. 1998e. Capítulo IV: A growth intercept index for unthinned young-growth ponderosa pine plantations in Neuquén, Patagonia, Argentina. Pp 83-119. En Tesis doctoral de H.E. Gonda: Height-Diameter and Volume Equations, Growth Intercept and Needle Length Site Quality Indicators, and yield Equations for Young Ponderosa Pine Plantations in Neuquén, Patagonia. Argentina. Oregon State University. Oregon. USA. 198pp.

- ANDENMATTEN E. y LETOURNEAU F. 1995. [Pino Ponderosa \(Pinus ponderosa\)](http://www.inta.gov.ar/bariloche/info/documentos/forestal/silvicul/ct17.htm) [\(Dougl.\)Laws. Tabla de volumen estándar de aplicación en la región Andina de Río](http://www.inta.gov.ar/bariloche/info/documentos/forestal/silvicul/ct17.htm) [Negro y Chubut.](http://www.inta.gov.ar/bariloche/info/documentos/forestal/silvicul/ct17.htm) Actas IV Jornadas Forestales Andino Patagónicas. M. I. Zingoni editora. San Martín de los Andes, Neuquén, Argentina. 266-271.

- CHAUCHARD L. y R. SBRANCIA. 2005. Funciones de razón para la estimación de los volúmenes maderables de Pino radiata en el País Vasco. Invest Agrar: Sist Recur For (2005) 14(2), 185-194.

- LACLAU P. 2006. Fijación de carbono en ecosistemas boscosos y herbáceos del norte de la Patagonia. Tesis doctoral. San Martín de los Andes. UNCo. 302 pp.

### **AGRADECIMIENTOS**

En primer lugar, me gustaría agradecer a mi familia por su invaluable apoyo. A mis padres, Carlos y Liliana, y a mi hermano Agustín, porque a pesar de la distancia siempre estuvieron presentes acompañándome en estos años de mi carrera.

A Renato Sbrancia, por la oportunidad de realizar este trabajo y su constante guía para poder finalizarlo.

A todas las personas que trabajan en la cátedra de Ordenación Forestal del AUSMA, por los aportes y la colaboración para realizar la práctica. En especial a Cecilia Monte, que me ayudó y orientó en el uso de software específico necesario para completar este trabajo.

A mis compañeras y amigas de la facultad, que compartieron conmigo cada uno de los momentos de mi carrera y de las cuales me llevó imborrables recuerdos y anécdotas: Milagros Razquín, Marisol Parra, Gabriela Miranda y Silvia Castañeda; y a todos mis compañeros que formaron parte de cada una de las cursadas.